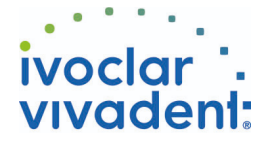

## Used Products

DIENTE - Poste radicular - Óxido de circonio - SpeedCEM Plus

### **SpeedCEM Plus**

El cemento autoadhesivo, autopolimerizable puede ser opcionalmente fotopolimerizado

#### **OptraDam**

OptraDam Plus es un dique de goma con forma anatómica para el aislamiento absoluto del campo de trabajo

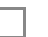

### **Total Etch**

Acido ortofosfórico al 37% presentación en gel

#### **Monobond Plus**

Monobond Plus es el primer universal para el acondicionamiento adhesivo de todo tipo de superficies de la restauración al material de cementación

**ExciTE F**

ExciTE F es un adhesivo de grabado total mono componente fotopolimerizable

### **MultiCore**

Material para la elaboración de muñones en dientes vitales y desvitalizados

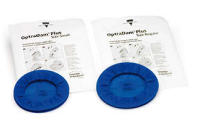

a an T

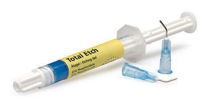

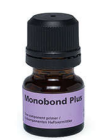

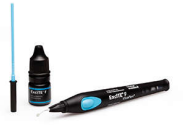

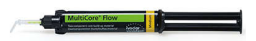

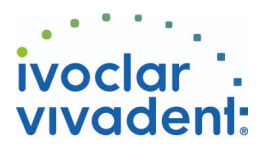

# Flowchart SpeedCEM Plus

DIENTE - Poste radicular - Óxido de circonio - SpeedCEM Plus

#### **1 Situación preoperatoria**

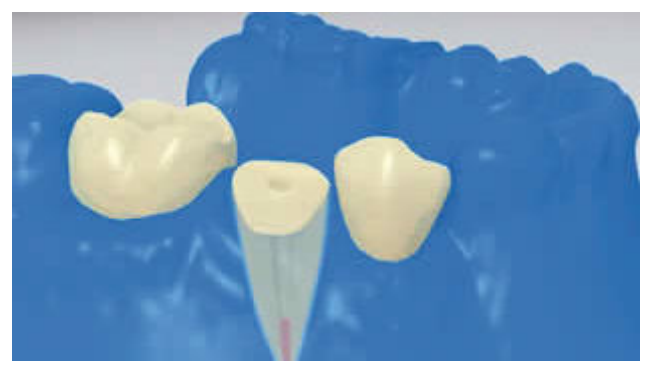

Es indispensable el aislamiento relativo del campo de tratamiento - preferiblemente con **OptraGate** o alternativamente con rollos de algodón y un eyector de saliva.

**2 Prueba del poste**

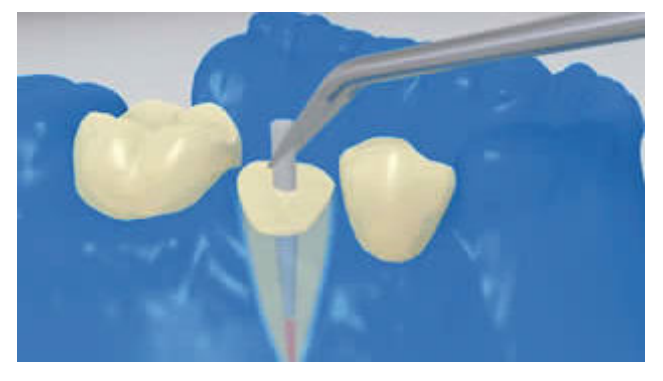

El poste es probado. En caso de utilizar postes prefabricados, el exceso de material se determina y se corta extraoralmete el exceso con una fresa de diamante.

**3 Pretratar el poste**

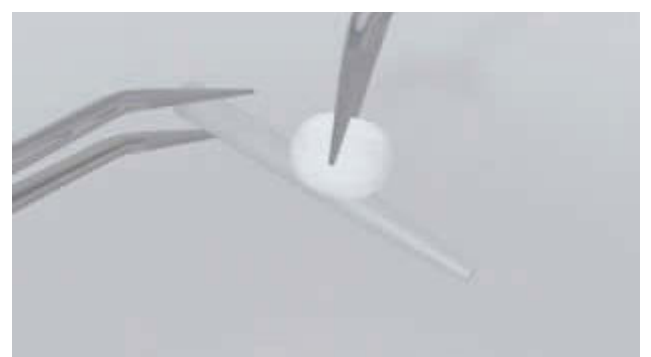

Después de probar la restauración, el poste se limpia con alcohol o se condiciona como sea indicado por el fabricante de la restauración.

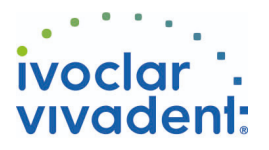

**4 Acondicionar y desinfectar el canal**

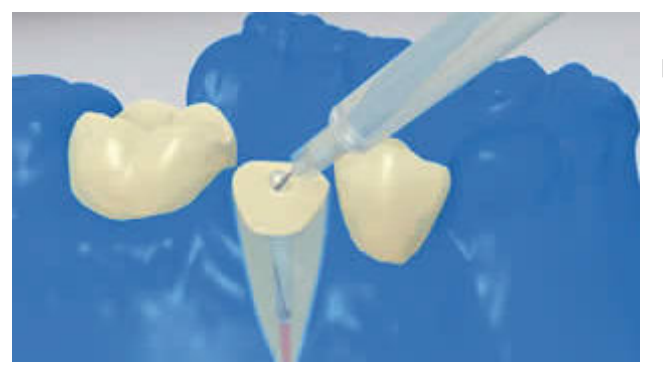

Finalmente, el canal radicular se desinfecta y se seca con puntas de papel.

**5 Se aplica SpeedCEM Plus**

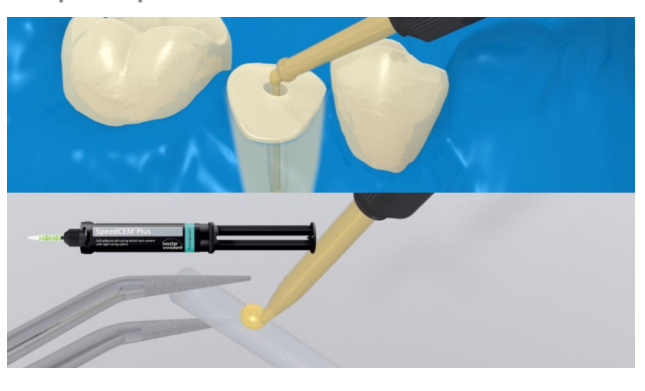

El poste radicular preparado de acurdo a las instrucciones del fabricante se cubre con **SpeedCEM Plus**. Por otra parte, SpeedCEM Plus puede ser aplicado directamente en el canal radicular utilizando putas intra radiculares.

**6 Asentar el poste**

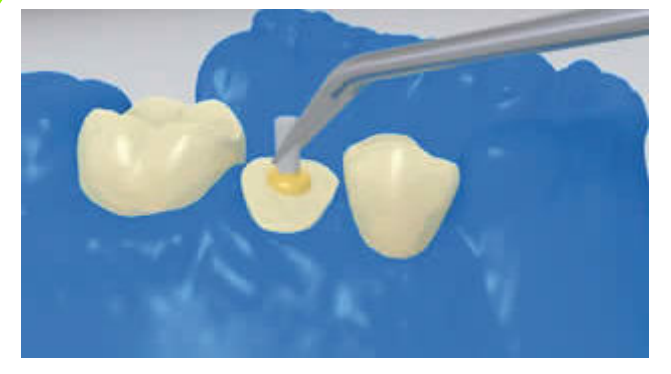

El poste radicular se coloca y se elimina el exceso.

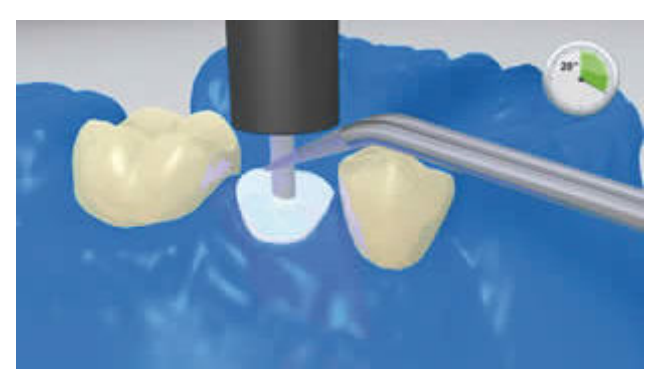

A continuación, **SpeedCEM Plus** se fotopolimeriza durante 20 segundos. Durante este tiempo, el poste se mantiene en su lugar con la lámpara de polimerización. Los materiales opacos, es decir, impermeables a la luz, deben dejar que autopolimericen.

Ivoclar Vivadent AG, Bendererstrasse 2, FL-9494 Schaan, Liechtenstein www.ivoclarvivadent.com, Phone +4232353535, Fax +4232353360 Por favor revise las correspondientes Instrucciones de Uso

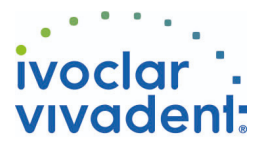

#### **7 Construcción del muñón**

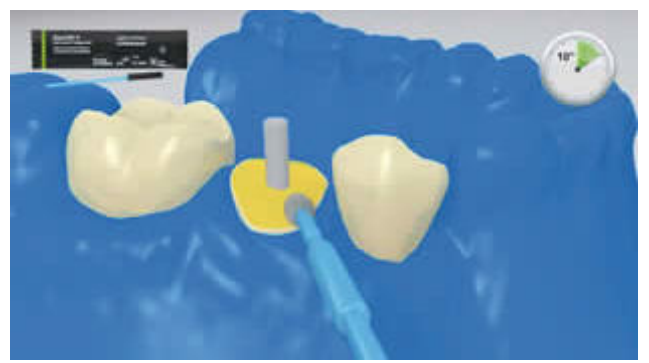

Grabar las superficies limpias de la dentina y acondicionar con un agente de unión (ej. **ExciTE F**, Syntac)

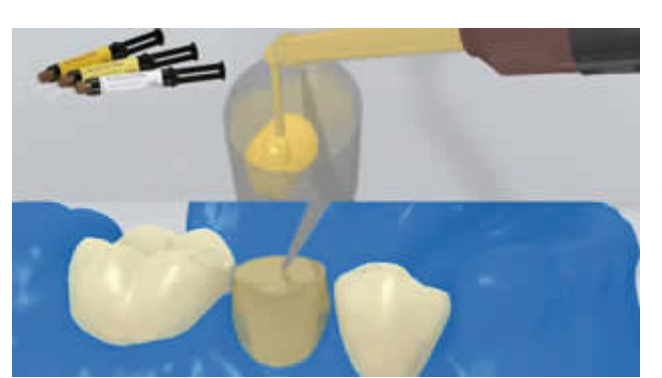

El material para la elaboración del muñón artificial (p. ej. **MultiCore Flow**) se coloca en el patrón de muñón. Luego una pequeña cantidad de material para elaboración de muñón artificial se aplica directamente a la dentina condicionada. El patrón del muñón se coloca en el diente preparado.

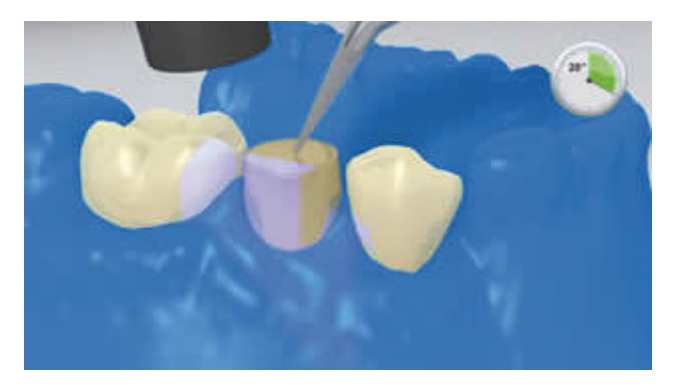

El material para la elaboración de muñón es curado de acuerdo a las indicaciones del fabricante.

**8 El muñón se prepara en concordancia con el diseño de la férula**

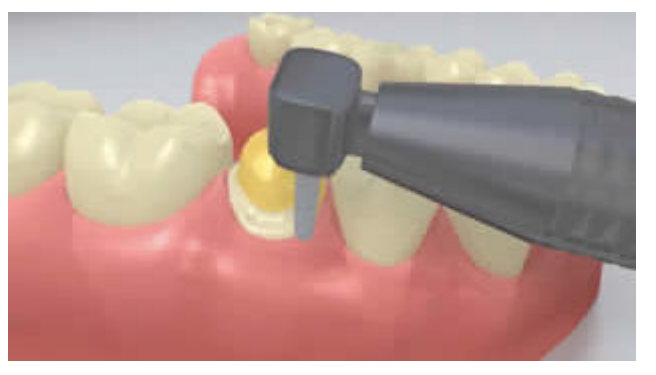

Se retira el patrón del muñón y según las consideraciones del efecto ferrule se prepara el muñón.